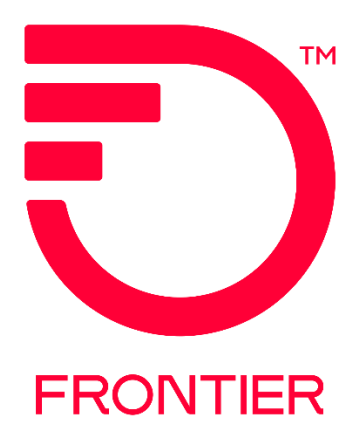

# **Supplement Management Job Aid**

Frontier Wholesale

Jurisdiction: All Revised Date: 09/12/2022

© 2022 Frontier Communications Parent, Inc. All rights reserved.

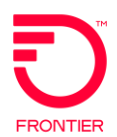

## **Supplement Management Job Aid**

#### **Contents**

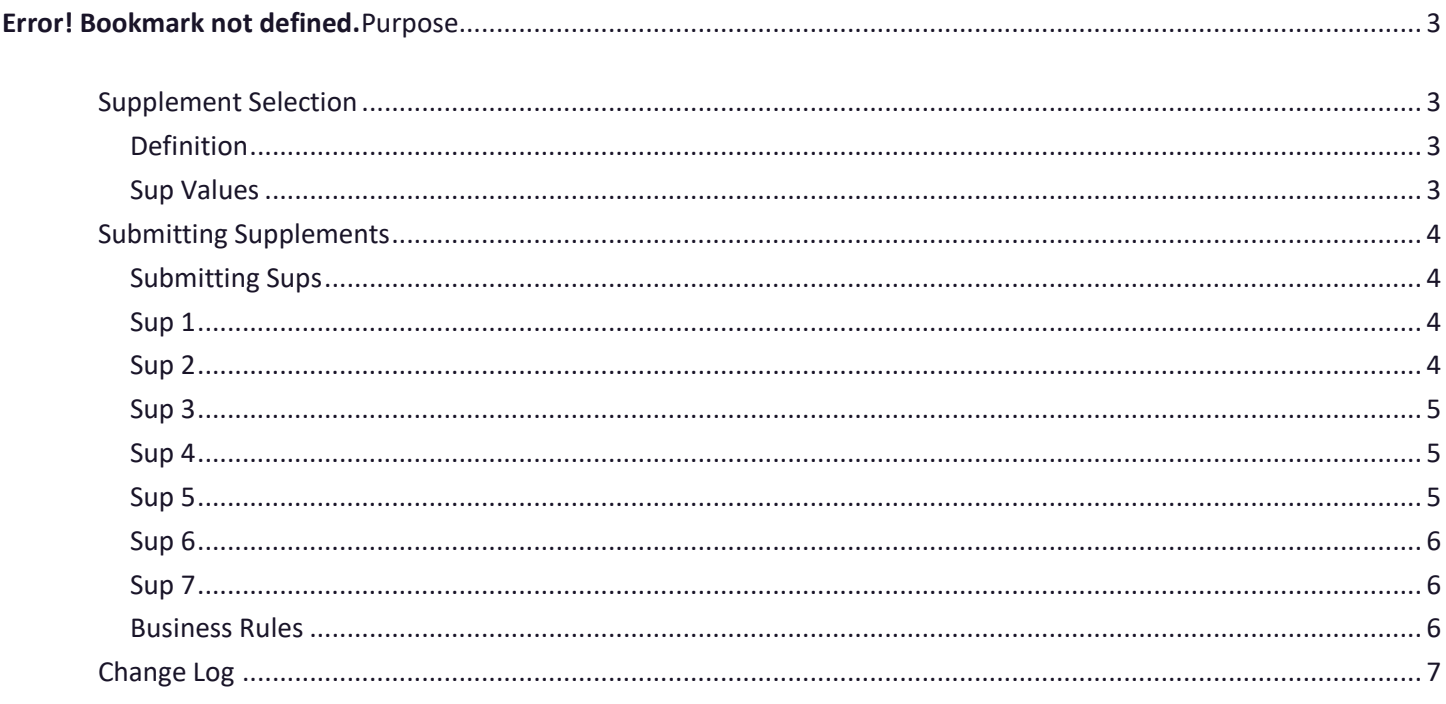

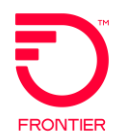

<span id="page-2-0"></span>The purpose of this document is to provide information about submitting changes to a **Purpose** Local Service Request (LSR) using the SUP field and to identify the Supplement types and corresponding codes used.

### <span id="page-2-1"></span>**Supplement Selection**

when updates are required.

<span id="page-2-2"></span>A supplement is any new iteration of a Local Service Request (LSR). The entry in the SUP **Definition** field identifies the reason the supplement is being issued. The LSR will have the same PON number as the original submission, with incremental version.

#### <span id="page-2-3"></span>**Sup Values**

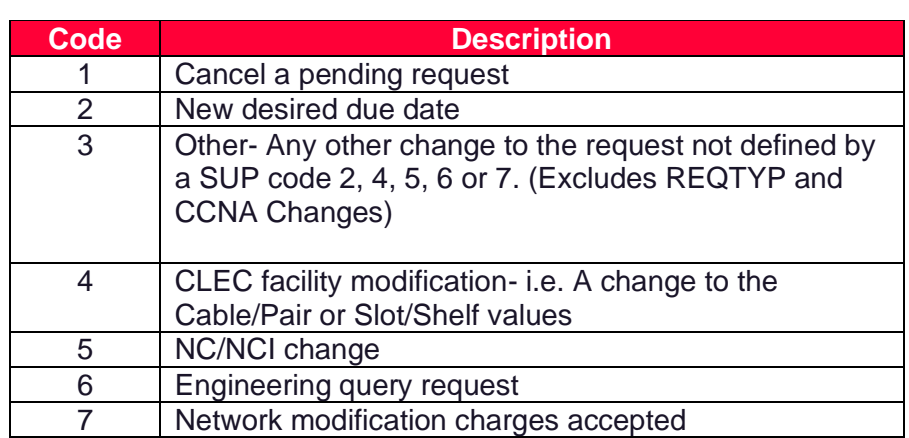

The following codes are the valid supplement values used to make changes to an LSR

<span id="page-2-4"></span>For further details on the Supplement Values and when to use them, please refer to **Local Service Request Form (LSR)** available from the [Business Rules](https://wholesale.frontier.com/local-services/business-rules) page of the Frontier Wholesale Operations Website at: [https://wholesale.frontier.com/.](https://wholesale.frontier.com/)

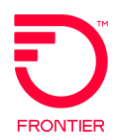

# **Submitting Supplements**

<span id="page-3-2"></span><span id="page-3-1"></span><span id="page-3-0"></span>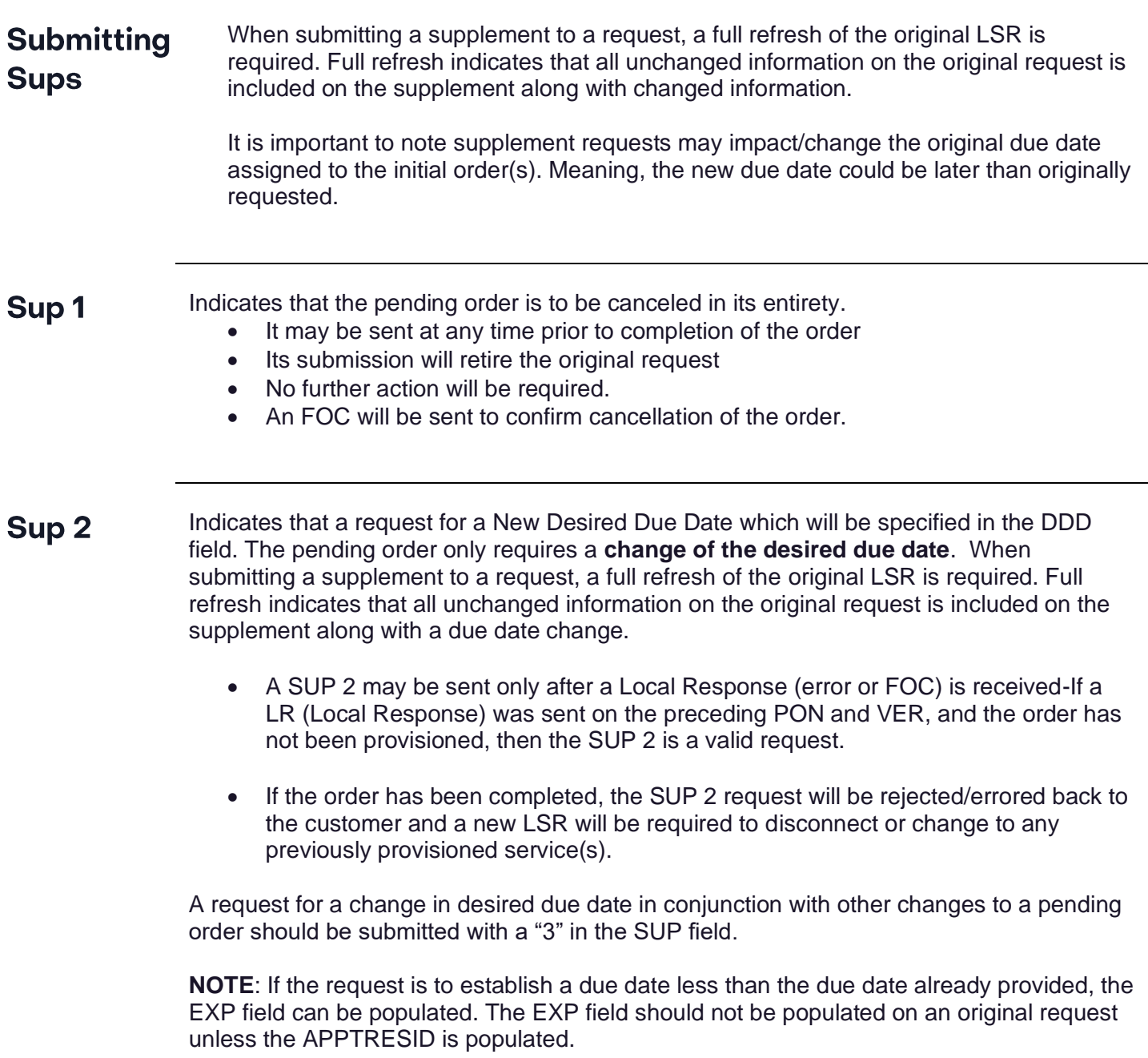

*Continued on next page*

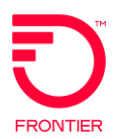

### **Submitting Supplements, Continued**

<span id="page-4-0"></span>Indicates a change request not defined by the other Sup Codes that result in an update to Sup<sub>3</sub> the initial LSR such as

- Feature addition or deletion
- Changes to the quantity of TNs listed i.e. an initial request with 5 lines removing 2 or more

**NOTE:** A Sup 3 excludes changes to the REQTYP and CCNA and **must** include remarks in the Remarks field to be populated with changes made to the LSR.

<span id="page-4-1"></span>Indicates Facility Modification on Request Types (REQTYPs) AB & BB to change either Sup 4

- Shelf and Slot fields or
- Cable and Pair fields

**Note: If** the change request includes a change to the facility assignment(s) in conjunction with other changes to a pending order you must use a **SUP 3**.

<span id="page-4-2"></span>Indicates a change to the NC/NCI codes on Request Types (REQTYPs) AB & BB resulting Sup 5 in a change to the Service Code Modifier.

- Must be submitted prior to receiving confirmation of the order being provisioned
- May include a request to change of Cable and Pair fields to correspond to the new NC/NCI codes

**Note: I**f the change request includes a change to the NC/NCI field in conjunction with other changes to a pending order you must use a **SUP 3**.

*Continued on next page*

#### **Submitting Supplements, Continued**

#### <span id="page-5-0"></span>**Engineering query request-- AB & BB Request Types (REQTYP)** Sup 6

Indicates a request is made to Frontier to furnish an estimate of the cost associated with the routine network modifications required to alleviate a "No Facilities" condition

- Upon receipt of a "No Facilities" jeopardy if you would like for Frontier to determine if routine network modification is available and all associated charges required to complete a modification- A sup 6 must be submitted.
- To use this option, a signed TRO must be in place with Frontier.

#### <span id="page-5-1"></span>**Network Modification Charges Accepted** Sup<sub>7</sub>

Indicates your acceptance of the estimate received following the submission of a SUP 6 request.

• Submitting the Sup 7 authorizes Frontier to perform the routine network modifications required to alleviate a "No Facilities" condition and accepts associated charges.

<span id="page-5-3"></span><span id="page-5-2"></span>For further details on the Supplement Values and when to use them, please refer to Local **Business** Service Request Form (LSR) available from the [Business Rules](https://wholesale.frontier.com/local-services/business-rules) page of the Frontier **Rules** Wholesale Operations Website at: [https://wholesale.frontier.com/.](https://wholesale.frontier.com/)

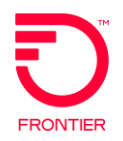

### **Change Log**

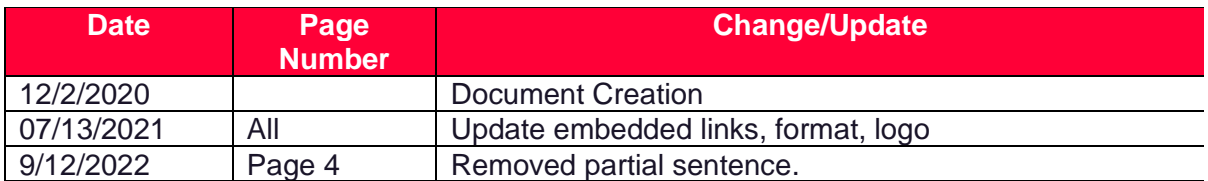

**DISCLAIMER:** THIS DOCUMENTATION IS FOR INFORMATIONAL PURPOSES ONLY AND DOES NOT OBLIGATE FRONTIER TO PROVIDE SERVICES IN THE MANNER DESCRIBED IN THIS DOCUMENT. FRONTIER RESERVES THE RIGHT AS ITS SOLE OPTION TO MODIFY OR REVISE THE INFORMATION IN THIS DOCUMENT AT ANY TIME WITHOUT PRIOR NOTICE. IN NO EVENT SHALL FRONTIER OR ITS AGENTS, EMPLOYEES, DIRECTORS, OFFICERS, REPRESENTATIVES OR SUPPLIERS BE LIABLE UNDER CONTRACT, WARRANTY, TORT (INCLUDING BUT NOT LIMITED TO NEGLIGENCE OF FRONTIER), OR ANY OTHER LEGAL THEORY, FOR ANY DAMAGES ARISING FROM OR RELATING TO THIS DOCUMENT OR ITS CONTENTS, EVEN IF ADVISED OF THE POSSIBLITY OF SUCH DAMAGES.